## **Introducing the New Multi-Store Feature**

Here is a quick overview of the new multi-store feature available in our 3.0 release. For more detailed information on how to set up multiple stores for an account, check out our online help. Single stores will continue to work as they do today.

## **Merchant Value Points**

The multi-store feature allows merchants with more than one store to create one parent company with multiple child stores associated to the company. You can add new stores as your business grows.

- One Back Office login with access to all stores in your company. Once logged in, use the store selector to view all stores (company view) or a single store. You can change your view at any time without having to log out and back in.
- View store-specific AND company-wide consolidated reports and dashboards
- Create one master set of items that can be used across all stores, however, you still have the ability to customize store-specific information, such as taxes, receipts, store names and addresses, and item availability

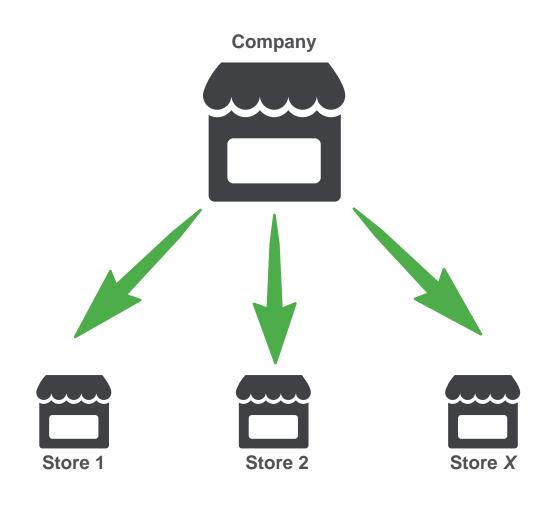

## **Comparing Company View & Store View**

Back Office users can choose whether to use the Company View or the Store View using the store selector.

|          | Company View (All Stores)                       | rine Preuit 🚺 Settings 🔅 |
|----------|-------------------------------------------------|--------------------------|
| MY STORE | Select Store                                    | EMPLOYEES HELP           |
|          | Search Stores                                   |                          |
|          | Store Name                                      | -                        |
|          | Company View (All Stores)<br>Sara Salad Bar - 2 |                          |
|          | Sara's Salad Bar                                |                          |
|          |                                                 |                          |
|          | Continue Cancel  4 4 Page 1 of 1 >>> Cancel     |                          |

| Feature                             | Company View                        | Store View                                        |
|-------------------------------------|-------------------------------------|---------------------------------------------------|
| Items & Categories                  | Add, edit, & delete items &         | View items & categories                           |
|                                     | categories                          | Create store-specific items                       |
|                                     | Assign items to stores              | Assign item availability                          |
| Modifiers                           | Add, edit, & delete modifiers       | View & use modifiers                              |
|                                     | (global for all stores)             |                                                   |
| Dashboards & Reports                | Consolidated view at company        | View store-specific information                   |
|                                     | level                               |                                                   |
| Discounts                           | Add, edit & delete discounts        | View & use discounts                              |
|                                     | (global for all stores)             |                                                   |
| Employees                           | Add, edit & delete employees        | Add, edit & delete employees<br>Assign user roles |
|                                     | Assign user roles                   |                                                   |
|                                     | Assign employees to stores          |                                                   |
| Email Marketing &<br>Social Sharing | Customize and edit Bulk,            | Set up Receipt email (store name,                 |
|                                     | Welcome, and Miss You emails        | address & receipt message)                        |
|                                     | Customize Receipt email             | View Welcome and Miss You                         |
|                                     | Set up and maintain social sharing  | messages                                          |
|                                     | with Facebook and Twitter           |                                                   |
| Inventory Management                | Not Available                       | Count & receive                                   |
| Tax Rates, Receipts,                | Add, edit and delete tax categories | Add and edit store-specific tax rates             |
| Payment Methods                     |                                     |                                                   |
| Credit Settlement                   | Not Available                       | View store transactions                           |
|                                     |                                     | Settle credit card batches                        |
| POS Transactions                    | Not Available                       | View store transactions                           |